## Old Company Name in Catalogs and Other Documents

On April 1<sup>st</sup>, 2010, NEC Electronics Corporation merged with Renesas Technology Corporation, and Renesas Electronics Corporation took over all the business of both companies. Therefore, although the old company name remains in this document, it is a valid Renesas Electronics document. We appreciate your understanding.

Renesas Electronics website: http://www.renesas.com

April 1st, 2010 Renesas Electronics Corporation

Issued by: Renesas Electronics Corporation (http://www.renesas.com)

Send any inquiries to http://www.renesas.com/inquiry.

#### **Notice**

- 1. All information included in this document is current as of the date this document is issued. Such information, however, is subject to change without any prior notice. Before purchasing or using any Renesas Electronics products listed herein, please confirm the latest product information with a Renesas Electronics sales office. Also, please pay regular and careful attention to additional and different information to be disclosed by Renesas Electronics such as that disclosed through our website.
- 2. Renesas Electronics does not assume any liability for infringement of patents, copyrights, or other intellectual property rights of third parties by or arising from the use of Renesas Electronics products or technical information described in this document. No license, express, implied or otherwise, is granted hereby under any patents, copyrights or other intellectual property rights of Renesas Electronics or others.
- 3. You should not alter, modify, copy, or otherwise misappropriate any Renesas Electronics product, whether in whole or in part.
- 4. Descriptions of circuits, software and other related information in this document are provided only to illustrate the operation of semiconductor products and application examples. You are fully responsible for the incorporation of these circuits, software, and information in the design of your equipment. Renesas Electronics assumes no responsibility for any losses incurred by you or third parties arising from the use of these circuits, software, or information.
- 5. When exporting the products or technology described in this document, you should comply with the applicable export control laws and regulations and follow the procedures required by such laws and regulations. You should not use Renesas Electronics products or the technology described in this document for any purpose relating to military applications or use by the military, including but not limited to the development of weapons of mass destruction. Renesas Electronics products and technology may not be used for or incorporated into any products or systems whose manufacture, use, or sale is prohibited under any applicable domestic or foreign laws or regulations.
- 6. Renesas Electronics has used reasonable care in preparing the information included in this document, but Renesas Electronics does not warrant that such information is error free. Renesas Electronics assumes no liability whatsoever for any damages incurred by you resulting from errors in or omissions from the information included herein.
- 7. Renesas Electronics products are classified according to the following three quality grades: "Standard", "High Quality", and "Specific". The recommended applications for each Renesas Electronics product depends on the product's quality grade, as indicated below. You must check the quality grade of each Renesas Electronics product before using it in a particular application. You may not use any Renesas Electronics product for any application categorized as "Specific" without the prior written consent of Renesas Electronics. Further, you may not use any Renesas Electronics product for any application for which it is not intended without the prior written consent of Renesas Electronics. Renesas Electronics shall not be in any way liable for any damages or losses incurred by you or third parties arising from the use of any Renesas Electronics product for an application categorized as "Specific" or for which the product is not intended where you have failed to obtain the prior written consent of Renesas Electronics. The quality grade of each Renesas Electronics product is "Standard" unless otherwise expressly specified in a Renesas Electronics data sheets or data books, etc.
	- "Standard": Computers; office equipment; communications equipment; test and measurement equipment; audio and visual equipment; home electronic appliances; machine tools; personal electronic equipment; and industrial robots.
	- "High Quality": Transportation equipment (automobiles, trains, ships, etc.); traffic control systems; anti-disaster systems; anticrime systems; safety equipment; and medical equipment not specifically designed for life support.
	- "Specific": Aircraft; aerospace equipment; submersible repeaters; nuclear reactor control systems; medical equipment or systems for life support (e.g. artificial life support devices or systems), surgical implantations, or healthcare intervention (e.g. excision, etc.), and any other applications or purposes that pose a direct threat to human life.
- 8. You should use the Renesas Electronics products described in this document within the range specified by Renesas Electronics, especially with respect to the maximum rating, operating supply voltage range, movement power voltage range, heat radiation characteristics, installation and other product characteristics. Renesas Electronics shall have no liability for malfunctions or damages arising out of the use of Renesas Electronics products beyond such specified ranges.
- 9. Although Renesas Electronics endeavors to improve the quality and reliability of its products, semiconductor products have specific characteristics such as the occurrence of failure at a certain rate and malfunctions under certain use conditions. Further, Renesas Electronics products are not subject to radiation resistance design. Please be sure to implement safety measures to guard them against the possibility of physical injury, and injury or damage caused by fire in the event of the failure of a Renesas Electronics product, such as safety design for hardware and software including but not limited to redundancy, fire control and malfunction prevention, appropriate treatment for aging degradation or any other appropriate measures. Because the evaluation of microcomputer software alone is very difficult, please evaluate the safety of the final products or system manufactured by you.
- 10. Please contact a Renesas Electronics sales office for details as to environmental matters such as the environmental compatibility of each Renesas Electronics product. Please use Renesas Electronics products in compliance with all applicable laws and regulations that regulate the inclusion or use of controlled substances, including without limitation, the EU RoHS Directive. Renesas Electronics assumes no liability for damages or losses occurring as a result of your noncompliance with applicable laws and regulations.
- 11. This document may not be reproduced or duplicated, in any form, in whole or in part, without prior written consent of Renesas Electronics.
- 12. Please contact a Renesas Electronics sales office if you have any questions regarding the information contained in this document or Renesas Electronics products, or if you have any other inquiries.
- (Note 1) "Renesas Electronics" as used in this document means Renesas Electronics Corporation and also includes its majorityowned subsidiaries.
- (Note 2) "Renesas Electronics product(s)" means any product developed or manufactured by or for Renesas Electronics.

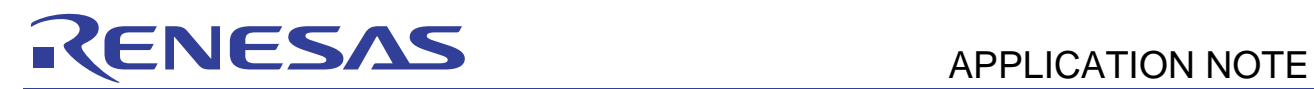

# **R32C/100 Series**

## Assembler Optimised 64 Point FFT

### **Introduction**

This Application Note describes a 64-point complex valued radix 2 FFT (and IFFT) for Q14 fixed point values. The algorithm is implemented such that a single, hand-optimized assembler routine can perform both, FFT and IFFT, only depending on the specified frequency vector w - without sacrificing performance. The gain of the described optimized assembler FFT leads into a reduction of 50% of the processing time. The assembler based FFT performs a 64-point complex radix 2 FFT within 0.3814ms @ 50MHz.

### **Target Device**

The code for this Application Note was developed on the R32C/100 Series in combination with NC100 compiler.

#### **Contents**

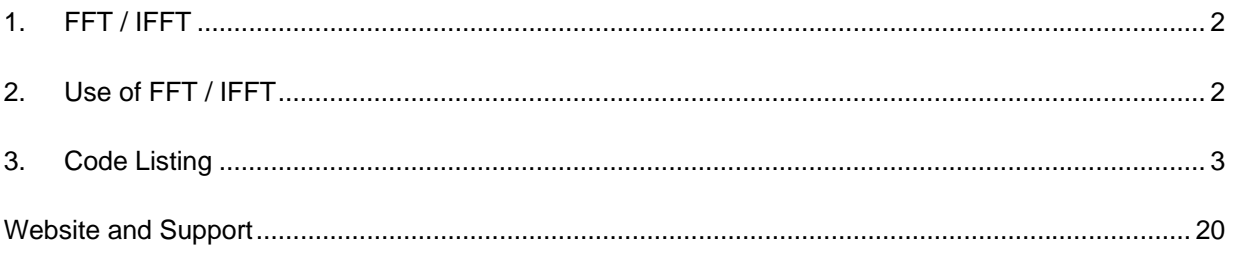

<span id="page-3-0"></span>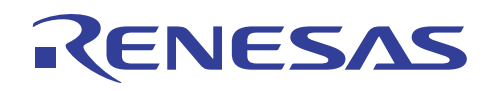

### **1. FFT / IFFT**

The Fast Fourier Transform (FFT) is a fast realization of the Discrete Fourier Transform (DFT). There are several Cbased FFT / IFFT implementation available which could be reused for MCUs. In several cases a straightforward port of such an implementation does not achieve the same performance regarding speed and accuracy as assembler based implementation.

The FFT / IFFT of this application note is Decimation in TIME (DIT) based, which means the FFT requires the input data in a specific order and returns the output data in sequential order. The specific arrangement of the input values is done by the function PerformDigitReversal64(COMPLEX x[]). Based on this, the function PerformDigitReversal64(COMPLEX x[])shall be performed before calling the FFT calculation. The 64-point FFT / IFFT is implemented in 2.14 fixed point.

#### **2. Use of FFT / IFFT**

The function void FastFourierTransform64(COMPLEX  $x[64]$ , const COMPLEX  $w[64]$ ); performs 64-point FFT on vector x with frequency vector w. Two frequency vectors are provided: g\_w64Q14 for FFT and its conjugate g\_w64Q14conj for IFFT. The provided frequency vectors are generated by Matlab®. The command

k=0:63; int16(fi(1/2 \* (cos(k \* 2 \* pi / 64) - i \* sin(k \* 2 \* pi / 64)), 1, 16, 14))

is used to create the normalized frequency vector  $w = \exp(-i\mathbf{k} * 2\pi i/\mathbf{N})$  for forward Fourier Transform.

For inverse Fourier Transform, the normalized frequency vector  $w^* = \exp(i(k \cdot 2pi/N))$  is created using the Matlab® command

k=0:63; int16(fi(1/2 \* (cos(k \* 2 \* pi / 64) + i \* sin(k \* 2 \* pi / 64)), 1, 16, 14)).

The function void PerformDigitReversal64(COMPLEX  $x[64]$ ); performs digit reversal on vector x, which needs to be done before the actual FFT / IFFT.

<span id="page-4-0"></span>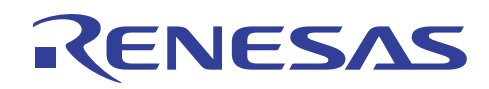

#### **3. Code Listing**

/\*\*\*\*\*\*\*\*\*\*\*\*\*\*\*\*\*\*\*\*\*\*\*\*\*\*\*\*\*\*\*\*\*\*\*\*\*\*\*\*\*\*\*\*\*\*\*\*\*\*\*\*\*\*\*\*\*\*\*\*\*\*\*\*\*\*\*\*\*\*\*\*\*\*\*\*\*\*\*

```
* DISCLAIMER
```
- \* This software is supplied by Renesas Technology Corp. and is only
- \* intended for use with Renesas products. No other uses are authorized.
- \* This software is owned by Renesas Technology Corp. and is protected under
- \* all applicable laws, including copyright laws.
- \* THIS SOFTWARE IS PROVIDED "AS IS" AND RENESAS MAKES NO WARRANTIES
- \* REGARDING THIS SOFTWARE, WHETHER EXPRESS, IMPLIED OR STATUTORY,
- \* INCLUDING BUT NOT LIMITED TO WARRANTIES OF MERCHANTABLILITY, FITNESS FOR A
- \* PARTICULAR PURPOSE AND NON-INFRINGEMENT. ALL SUCH WARRANTIES ARE EXPRESSLY
- \* DISCLAIMED.

\* TO THE MAXIMUM EXTENT PERMITTED NOT PROHIBITED BY LAW, NEITHER RENESAS \* TECHNOLOGY COPR. NOR ANY OF ITS AFFILIATED COMPANIES SHALL BE LIABLE \* FOR ANY DIRECT, INDIRECT, SPECIAL, INCIDENTAL OR CONSEQUENTIAL DAMAGES \* FOR ANY REASON RELATED TO THE THIS SOFTWARE, EVEN IF RENESAS OR ITS \* AFFILIATES HAVE BEEN ADVISED OF TEH POSSIBILITY OF SUCH DAMAGES. \* Renesas reserves the right, without notice, to make changes to this

- \* software and to discontinue the availability of this software.
- \* By using this software, you agree to the additional terms and
- \* conditions found by accessing the following link:
- \* http://www.renesas.com/disclaimer

```
*******************************************************************************/
```
/\* Copyright (C) 2008. Renesas Technology Corp., All Rights Reserved. \*/

/\*\*\*\*\*\*\*\*\*\*\*\*\*\*\*\*\*\*\*\*\*\*\*\*\*\*\*\*\*\*\*\*\*\*\*\*\*\*\*\*\*\*\*\*\*\*\*\*\*\*\*\*\*\*\*\*\*\*\*\*\*\*\*\*\*\*\*\*\*\*\*

```
* File Name : FFT.c 
* Version : 1.0 
* Device(s) : R32C/118 
* Tool-Chain : NC100 
* H/W Platform : 
* Description : FFT/IFFT tutorial code 
* Limitations : None 
************************************************************************ 
* History : DD.MM.YYYY Version Description 
* : 23.10.2008 1.00 First Release 
* 
************************************************************************/ 
/************************************************************************ 
Includes <System Includes> , "Project Includes" 
************************************************************************/ 
#include <stdlib.h> 
#include <string.h> 
#include "Types.h" 
#include "FastFourierTransform.h" 
/* Initialise R32C processor clock */ 
void ConfigureOperatingFrequency(void);
```
# NFSA

```
 /* create input data*/ 
COMPLEX acmplxShortSequence[64] = 
{ 
    \{ 0000, 0000 \}, \{ 0000, 0000 \}, \{ 0000, 0000 \}, \{ 0000, 0000 \},
    \{-24117, -24117\}, \{0000, 0000\}, \{0000, 0000\}, \{0000, 0000\},
    \{ -24117, -24117 \}, \{ 0000, 0000 \}, \{ 0000, 0000 \}, \{ 0000, 0000 \},
    \{24117, 24117\}, \{0000, 0000\}, \{0000, 0000\}, \{0000, 0000\},
    \{ 24117, 24117 \}, \{ 0000, 0000 \}, \{ 0000, 0000 \}, \{ 0000, 0000 \},
    \{24117, 24117\}, \{0000, 0000\}, \{0000, 0000\}, \{0000, 0000\},
    \{ 24117, 24117 \}, \{ 0000, 0000 \}, \{ 0000, 0000 \}, \{ 0000, 0000 \},
    \{ 0000, 0000 \}, \{ 0000, 0000 \}, \{ 0000, 0000 \}, \{ 0000, 0000 \},
     { 0000, 0000 }, { 0000, 0000 }, { 0000, 0000 }, { 0000, 0000 }, 
    \{ 0000, 0000 \}, \{ 0000, 0000 \}, \{ 0000, 0000 \}, \{ 0000, 0000 \},
    \{ 24117, 24117 \}, \{ 0000, 0000 \}, \{ 0000, 0000 \}, \{ 0000, 0000 \},
    \{-24117, -24117\}, \{0000, 0000\}, \{0000, 0000\}, \{0000, 0000\},
    \{ 24117, 24117 \}, \{ 0000, 0000 \}, \{ 0000, 0000 \}, \{ 0000, 0000 \},
    \{-24117, -24117\}, \{0000, 0000\}, \{0000, 0000\}, \{0000, 0000\},
    \{-24117, -24117\}, \{0000, 0000\}, \{0000, 0000\}, \{0000, 0000\},
    \{ 24117, 24117 \}, \{ 0000, 0000 \}, \{ 0000, 0000 \}, \{ 0000, 0000 \}}; 
/*********************************************************************** 
* Include : none 
* Declaration : void main(void) 
* Function Name: main 
* Description : Main function to demonstrate assembler based FFT / IFFT 
* Argument : none 
* Return Value : none 
************************************************************************/ 
void main(void) 
{ 
     unsigned char ucCounter; 
     ConfigureOperatingFrequency(); 
     /* Perform IFFT */ 
     PerformDigitReversal64(acmplxShortSequence); 
    FastFourierTransform64(acmplxShortSequence, q w64Q14conj);
     /* 1/N norming is not necessary due to unconditional scaling */ 
     /* and factor 1/N between FFT and IFFT */
```
/\* Perform FFT \*/

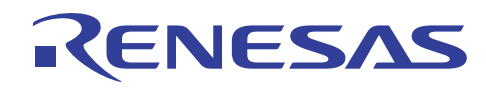

}

```
 PerformDigitReversal64(acmplxShortSequence); 
 FastFourierTransform64(acmplxShortSequence, g_w64Q14); 
 /* Perform N norming due to unconditional scaling */ 
for(ucCounter = 0; ucCounter < 64; ucCounter++)
 { 
     acmplxShortSequence[ucCounter].real *= 64; 
     acmplxShortSequence[ucCounter].imag *= 64; 
 }
```
# RENESAS

; File Name : FastFourierTransform r32.a30  $: 1.0$ ; Version ; Device(s)  $: R32C/118$ ; Tool-Chain : NC100 ; H/W Platform : ; Description : Implements a 64-point complex-valued FFT (and IFFT) for Q14 fixed point values. The algorithm is implemented such that  $\cdot$ a single, hand-optimized assembler routine can perform both,  $\mathcal{L}$ FFT and IFFT, only depending on the specified frequency  $\cdot$ vector w - without sacrificing performance  $\cdot$ ; Limitations : None ; History : DD.MM.YYYY Version Description  $\mathcal{L}$ : 23.10.2008 1.00 First Release  $\cdot$ ; Use this as your C prototype: ; void FastFourierTransform64(COMPLEX x[], const COMPLEX w[]); ; #pragma PARAMETER FastFourierTransform64(A0, A1) .section program, code, align ; FastFourierTransform64() .alb \_FastFourierTransform64 ; Registers on entry: pointer to an array of 64 complex pairs of Q14 fixed point samples  $;$   $\Box$   $\Omega$ pointer to the complex frequency vector (or its conjugate for IFFT)  $;$   $A1$ ; Include : none ; Declaration : void main(void) ; Function Name: main ; Description : Main function to demonstrate assembler based FFT / IFFT ; Argument  $\sim$  1. Registers on entry:  $\cdot$ A0 pointer to an array of 64 complex pairs of Q14 fixed  $\mathfrak{z}$  $\cdot$ point samples Al pointer to the complex frequency vector (or its conjugate  $\cdot$ for IFFT) ; Return Value : none \_FastFourierTransform64: a0, a0b  $:$  a0b = a0 = x<br>a1, a1b  $:$  a1b = a1 = w  $mov.1$  $mov.1$ mov.b #1, r2hb  $: r2h = n2 = 1$ #128, rlhb ; rlh = ie = 32 \* 4 mov.b #0, r0lb ; r0l = i = 0 mov.b  $r2hb, r3lb ; r3l = n1 = n2$ loop\_i: mov.b

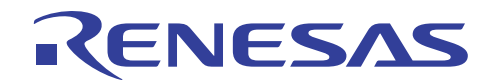

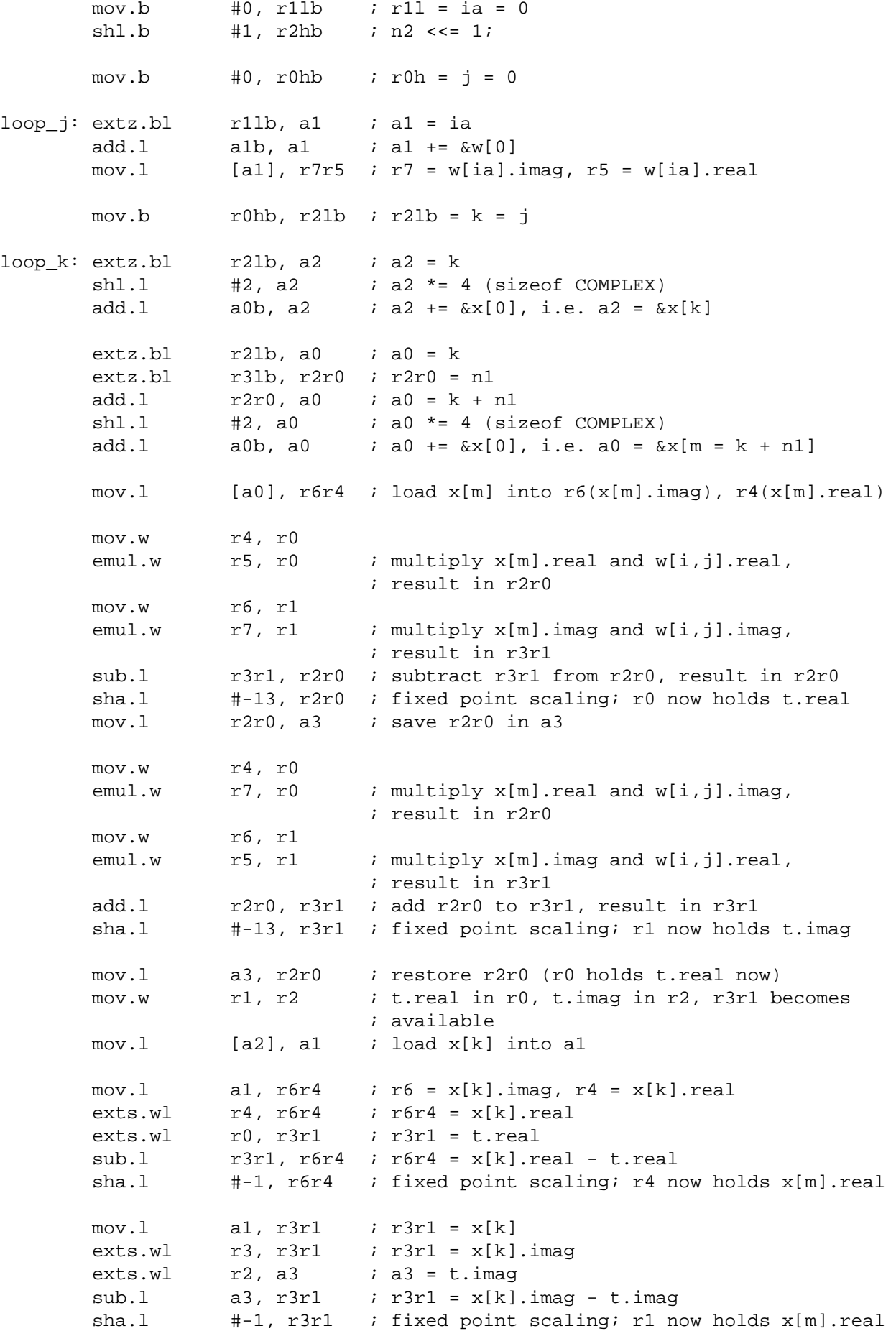

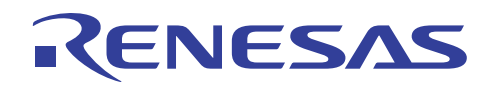

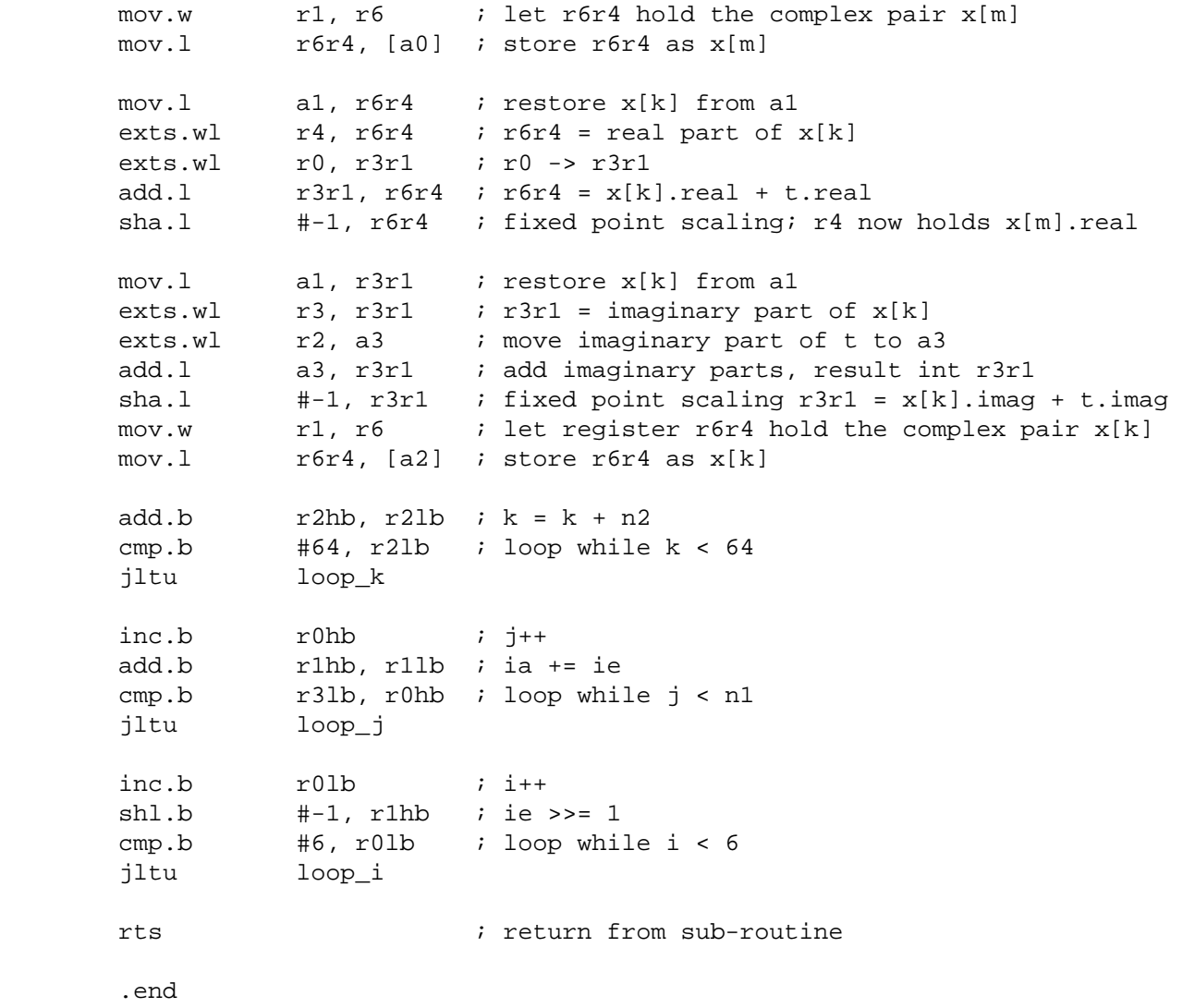

# RENESAS

```
* File Name : FastFourierTransform.c
* Version
           : 1.0* Device(s)
           : R32C/118* Tool-Chain : NC100
* H/W Platform :
* Description : Implements a 64-point complex-valued FFT (and IFFT) for Q14
              fixed point values. The algorithm is implemented such that
              a single, hand-optimized assembler routine can perform both,
              FFT and IFFT, only depending on the specified frequency vector
              w - without sacrificing performance
* Limitations : None
* History : DD.MM.YYYY Version Description
        : 23.10.2008 1.00 First Release
Includes <System Includes>, "Project Includes"
#include "types.h"
#include "FastFourierTransform.h"
* Normalized frequency vector w = exp(-jk * 2pi/N)* To be used for forward Fourier transform
* MATLAB® command to generate the complex frequency vector:
* k=0:63; int16(fi(1/2*(cos(k*2*pi/64)-i*sin(k*2*pi/64)),1,16,14))const COMPLEX g_w64Q14[64] =\{\{ 8192, 0 \}, \{ 8153, -803 \}, \{ 8035, -1598 \}, \{ 7839, -2378 \},
   { 7568, -3135 }, { 7225, -3862 }, { 6811, -4551 }, { 6333, -5197 },
   { 5793, -5793 }, { 5197, -6333 }, { 4551, -6811 }, { 3862, -7225 },
   \{3135, -7568\}, \{2378, -7839\}, \{1598, -8035\}, \{803, -8153\}\{0, -8192\}, \{-803, -8153\}, \{-1598, -8035\}, \{-2378, -7839\}\begin{array}{ccc} \{-3135, & -7568\} \, , & \{-3862, & -7225\} \, , & \{-4551, & -6811\} \, , & \{-5197, & -6333\} \, , & \{-5793, & -5793\} \, , & \{-6333, & -5197\} \, , & \{-6811, & -4551\} \, , & \{-7225, & -3862\} \, , \end{array}\{ -7568, -3135 \}, \{ -7839, -2378 \}, \{ -8035, -1598 \}, \{ -8153, -803 \},
   \{-8192, 0\}, \{-8153, 803\}, \{-8035, 1598\}, \{-7839, 2378\},
   { -7568, 3135 }, { -7225, 3862 }, { -6811, 4551 }, { -6333, 5197 },
   \{-5793, 5793\}, \{-5197, 6333\}, \{-4551, 6811\}, \{-3862, 7225\},
   \{ -3135, 7568 \}, \{ -2378, 7839 \}, \{ -1598, 8035 \}, \{ -803, 8153 \},
   \{ 0, 8192 \}, \{ 803, 8153 \}, \{ 1598, 8035 \}, \{ 2378, 7839 \},
   \{3135, 7568\}, \{3862, 7225\}, \{4551, 6811\}, \{5197, 6333\},
   \{5793, 5793\}, \{6333, 5197\}, \{6811, 4551\}, \{7225, 3862\},
   \{7568, 3135\}, \{7839, 2378\}, \{8035, 1598\}, \{8153, 803\}\};
* Conjugate of normalized frequency vector w* = exp(jk * 2pi/N)
```
#### **R32C/100 Series Assembler Optimised 64 Point FFT**

```
* 
* MATLAB® command to generate the complex frequency vector (conjugate): 
* k=0:63; int16(fi(1/2*(cos(k*2*pi/64)+i*sin(k*2*pi/64)),1,16,14)) 
************************************************************************/ 
const COMPLEX g_w64Q14conj[64] = 
{ 
     { 8192, 0 }, { 8153, 803 }, { 8035, 1598 }, { 7839, 2378 }, 
     { 7568, 3135 }, { 7225, 3862 }, { 6811, 4551 }, { 6333, 5197 }, 
     { 5793, 5793 }, { 5197, 6333 }, { 4551, 6811 }, { 3862, 7225 }, 
     { 3135, 7568 }, { 2378, 7839 }, { 1598, 8035 }, { 803, 8153 }, 
    \{ 0, 8192 \}, \{ -803, 8153 \}, \{ -1598, 8035 \}, \{ -2378, 7839 \}\{ -3135, 7568 \}, \{ -3862, 7225 \}, \{ -4551, 6811 \}, \{ -5197, 6333 \},
 { -5793, 5793 }, { -6333, 5197 }, { -6811, 4551 }, { -7225, 3862 }, 
 { -7568, 3135 }, { -7839, 2378 }, { -8035, 1598 }, { -8153, 803 }, 
    \{ -8192, 0 \}, \{ -8153, -803 \}, \{ -8035, -1598 \}, \{ -7839, -2378 \},
     { -7568, -3135 }, { -7225, -3862 }, { -6811, -4551 }, { -6333, -5197 }, 
    \{-5793, -5793\}, \{-5197, -6333\}, \{-4551, -6811\}, \{-3862, -7225\}\{-3135, -7568\}, \{-2378, -7839\}, \{-1598, -8035\}, \{-803, -8153\}\{ 0, -8192 \}, \{ 803, -8153 \}, \{ 1598, -8035 \}, \{ 2378, -7839 \}\{3135, -7568\}, \{3862, -7225\}, \{4551, -6811\}, \{5197, -6333\},
    \{ 5793, -5793 \}, \{ 6333, -5197 \}, \{ 6811, -4551 \}, \{ 7225, -3862 \},
    \{ 7568, -3135 \}, \{ 7839, -2378 \}, \{ 8035, -1598 \}, \{ 8153, -803 \}}; 
/*********************************************************************** 
* Include : FastFourierTransform.h 
* Declaration : static void swap(COMPLEX x[], const int i, const int j) 
* Function Name: swap 
* Description : Swap, exchanges two pairs of complex values i, j 
* Argument : COMPLEX x[], const int i, const int j 
* Return Value : none 
************************************************************************/ 
static void swap(COMPLEX x[], const int i, const int j) 
{ 
    const COMPLEX t = x[i];
   x[i] = x[j];x[j] = t;} 
/*********************************************************************** 
* Include : FastFourierTransform.h 
* Declaration : void PerformDigitReversal64(COMPLEX x[]) 
* Function Name: PerformDigitReversal64 
* Description : PerformDigitReversal64, digital reversal for 64-point 
                radix-2 FFT
* Argument : COMPLEX x[] 
* Return Value : none 
************************************************************************/ 
void PerformDigitReversal64(COMPLEX x[]) 
{ 
    swap(x, 1, 32);
     swap(x, 2, 16); 
     swap(x, 3, 48); 
    swap(x, 4, 8);
     swap(x, 5, 40); 
     swap(x, 6, 24);
```
RENESAS

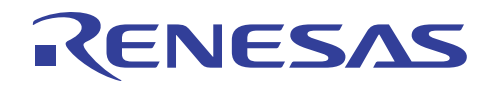

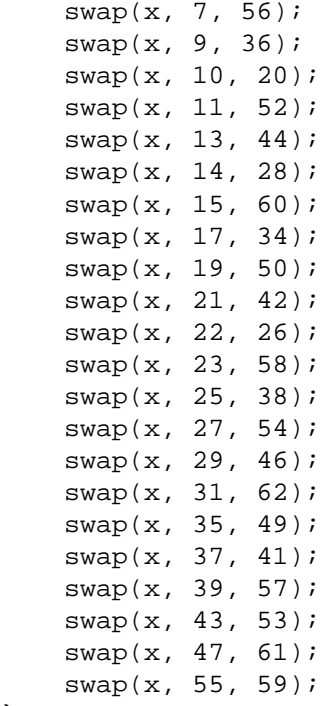

}

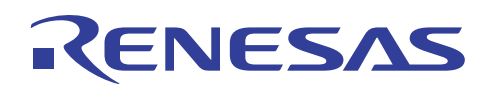

\* File Name : FastFourierTransform.h \* Version  $: 1.0$ \* Device(s)  $: R32C/118$ \* Tool-Chain : NC100 \* H/W Platform : \* Description : Implements a 64-point complex-valued FFT (and IFFT) for 014 fixed point values. The algorithm is implemented such that a single, hand-optimized assembler routine can perform both,  $\ddot{\phantom{0}}$ FFT and IFFT, only depending on the specified frequency vector w - without sacrificing performance \* Limitations : None \* History : DD.MM.YYYY Version Description : 23.10.2008 1.00 First Release Imported global variables and functions (from other files) /\* Normalized frequency vector w, for forward Fourier transform \*/ extern const COMPLEX q w64014[64]; /\* Conjugate of normalized frequency vector w, for inverse Fourier transform \*/ extern const COMPLEX q w64014conj[64]; /\* FastFourierTransform64, 64-point radix-2 FFT of 014 fixed point values \*/ void FastFourierTransform64(COMPLEX x[], const COMPLEX w[64]); #ifdef R32C100 #pragma PARAMETER FastFourierTransform64(a0, a1) #endif /\* PerformDigitReversal64, digital reversal for 64-point radix-2 FFT \*/

void PerformDigitReversal64(COMPLEX x[]);

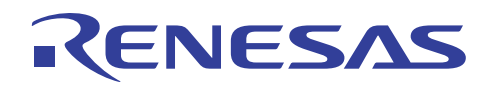

/\*\*\*\*\*\*\*\*\*\*\*\*\*\*\* \* File Name : types.h \* Version  $: 1.0$ \* Device(s)  $: R32C/118$ \* Tool-Chain : NC100 \* H/W Platform : \* Description : Declaration of principal types such as COMPLEX \* Limitations : None \* History : DD.MM.YYYY Version Description  $\star$ : 23.10.2008 1.00 First Release /\* COMPLEX - pair of complex values, 16-bit fixed point \*/ typedef struct tagCOMPLEX  $\{$ signed short real; /\*16-bit fixed point\*/ signed short imag; /\*16-bit fixed point\*/ } COMPLEX;

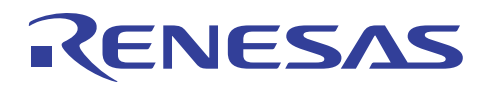

FILE NAME hwsetup.c DESCRIPTION Hardware Setup functions for RSKR32C111 Copyright : 2005 Renesas Technology Europe Ltd. Copyright : 2005 Renesas Technology Corporation. All Rights Reserved Revision History DD.MM.YYYY OSO-UID Description 14.09.2005 RTE-DDE First Release System Includes // define settings for clock circuit // select external clock //#define fXin 6 //#define fXin 8 //#define fXin 10 #define fXin 16 // select PLL frequency //#define PLL 96 //#define PLL 100 120 //#define PLL #define PLL 128 //#define PLL 144 //#define PLL 160 //#define PLL 180 //#define PLL 192 // select divider for Base clock // Base clock = PLL frequency / BCD #define BCD 2 //#define BCD 3 //#define BCD 4 //#define BCD  $6\overline{6}$ // select divider for CPU clock // CPU clock = Base clock / CCD #define CCD 1 //#define CCD 2 //#define CCD 3 //#define CCD  $\overline{4}$ // select divider for peripheral bus clock // Peripheral bus clock = Base clock / PCD //#define PCD  $\overline{1}$ #define PCD 2 //#define PCD 3 //#define PCD  $\overline{4}$ // select divider for peripheral clock // Peripheral clock = PLL frequency / PCL //#define PCL  $\overline{2}$ 

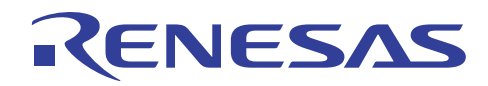

```
//#define PCL
           \Delta//#define PCL
           \epsilon#define PCL
          \mathsf{R}User Includes
/* sfr118.h provides a structure to access all of the device registers. */
#include "sfr118.h"
#include "clk setup.h"
User Program Code Prototypes
/* These functions are private so their prototypes are defined locally */
void ConfigureOperatingFrequency(void);
Function Name: ConfigureOperatingFrequency
Description: Sets up operating speed and start sub-clock
Parameters: none
Return value: none
void ConfigureOperatingFrequency(void)
ſ
  unsigned short wait=0;
  prcr = 0xFF;// enable write to control registers
  prcr2 = 0x80; // enable write to CM3 register
  prr = 0xAA; // enable write to CCR, FMCR, PBC register
              // value depends on setting of CCR register
  pm2 = 0x44; // processor mode register 2: enable clock change
  cm0 = 0x02// system clock control register 0: output f8 on CLKout
  cm1 = 0x20;// system clock control register 1
  cm2 = 0x00;// oscillation stop detect register
              // low speed mode clock control register
  cm3 = 0x02;
  tcspr = 0x00; // count source prescaler register
  tcspr = 0x80; // count source prescaler register
  cpsrf = 0x00; // clock prescaler reset register
  pbc = PBC;// Peripheral bus clock
  ccr = CCR1;// clock control register
              // clock control register
  ccr = CCR2;prcr = 0xFF;plc0 = plc0;// pll control register 0
  prcr = 0xFF;plot1 = plot1// pll control register 1
  \sec = 0;// pll mode
  while (wait < 0x8000)wait++;
  bcs = 0;// base clock source is PLL
  prcr = 0xFF;pm3 = \pm 3i// peripheral clock = PLL clock / 4
  pm2 &= \sim 0 \times 02;
              // processor mode register 2: disable clock change
  prcr = 0x00;\}End of function ConfigureOperatingFrequency
```
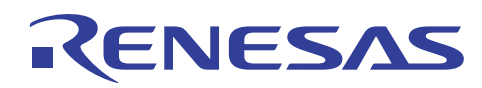

FILE NAME clk setup.h DESCRIPTION Clock Setup Copyright : 2008 Renesas Technology Europe Ltd. Copyright : 2008 Renesas Technology Corporation. All Rights Reserved Revision History DD.MM.YYYY OSO-UID Description 01.10.2008 RTE-FLA First Release #if  $CCD==3$ // set value for CPU clock #define CCR1  $0x04$ #elif CCD==2 #define CCR1  $0x08$ #elif CCD==1 #define \_CCR1  $0 \times 0$ C  $#$ elif CCD==4 #define CCR1  $0x00$  $\pm 2$ #error CCD not defined or invalid value #endif #if  $PCD = 1$ // set value for peripheral bus clock #define CCR1 CCR1 #define PBC  $0x0000$ #elif PCD==2  $_CCR1+0x10$ #define CCR1 #define \_PBC  $0x0504$ #elif PCD==3  $_CCR1+0x20$ #define CCR1 #define \_PBC  $0x0A0D$ #elif PCD==4  $_CCR1+0x30$ #define CCR1 #define \_PBC  $0x0F0F$  $#e$ ]se #error PCD not defined or invalid value #endif #if  $BCD == 6$ // set value for bus clock #define CCR2 CCR1 #elif BCD==4 #define CCR2  $CCR1+0x01$ #elif BCD==3 #define CCR2  $CCR1+0x02$ #elif BCD==2 #define CCR2 CCR1+0x03 #else #error BCD not defined or invalid value #endif #if fXin==6 // set PLL values

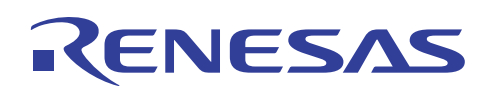

#if PLL==96

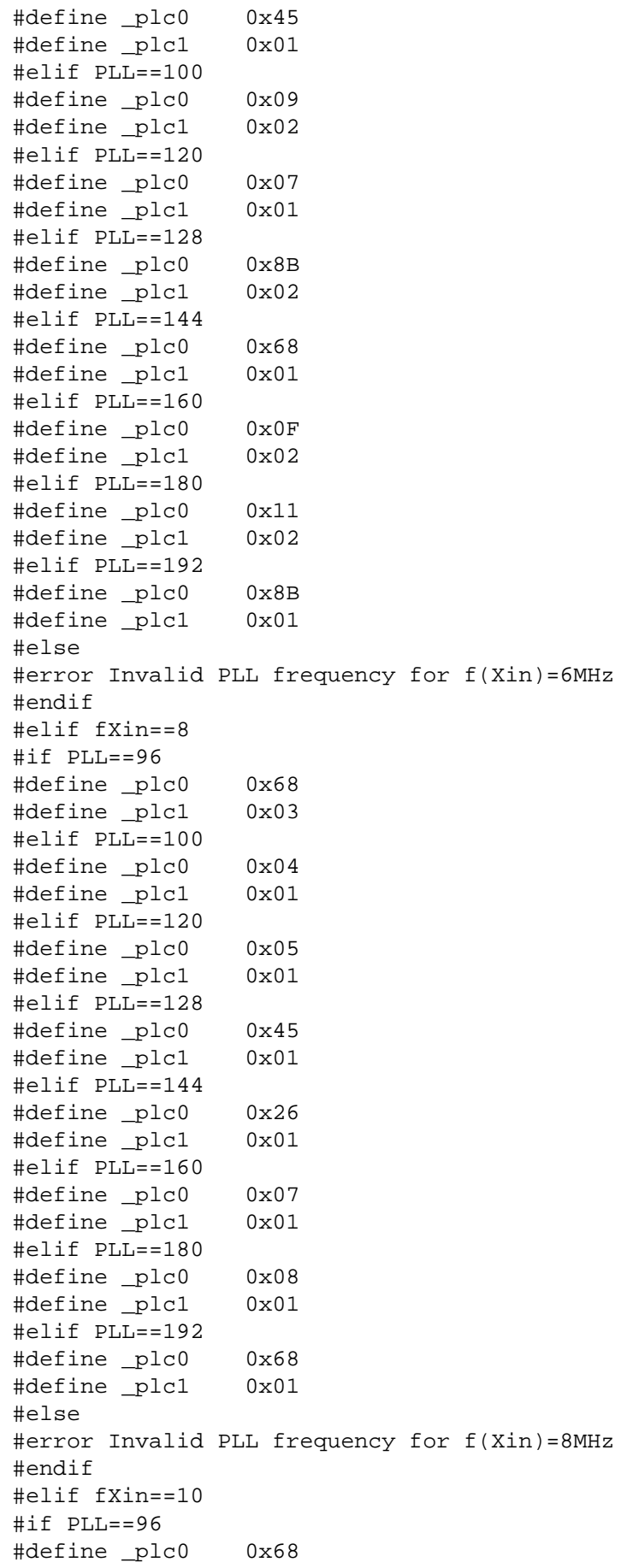

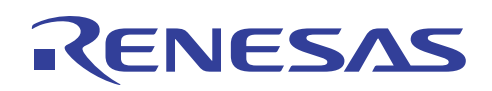

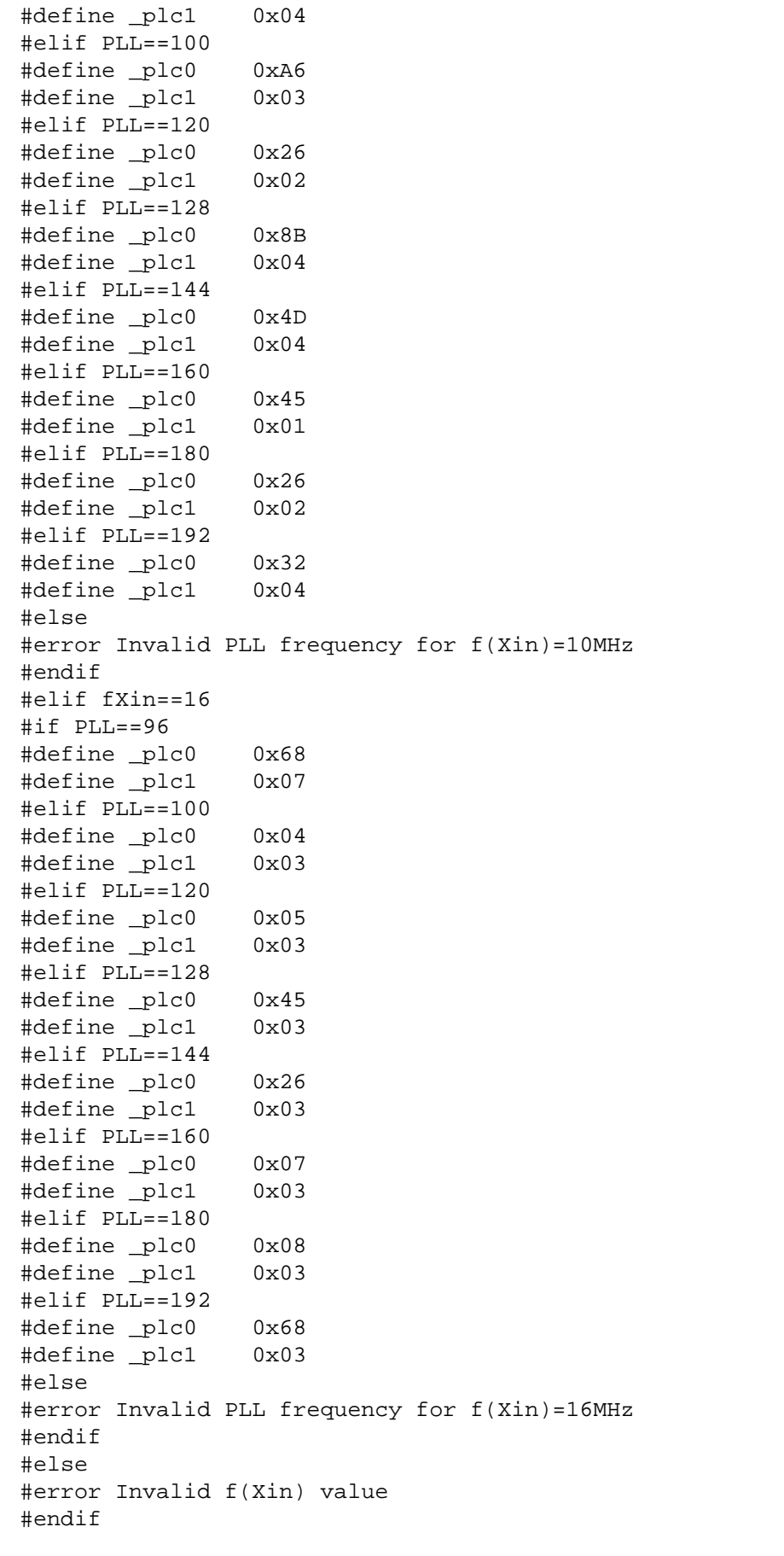

#if PCL==2 // set value for pm3 to define peripheral clock

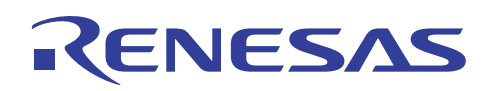

#define \_pm3 0x060 #elif PCL==4 #define \_pm3 0x040 #elif PCL==6 #define \_pm3 0x020 #elif PCL==8 #define \_pm3 0x000 #else #error Invalid divider for peripheral clock #endif

<span id="page-21-0"></span>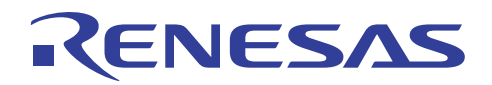

#### **Website and Support**

Renesas Technology Website <http://www.renesas.com/>

#### Inquiries

<http://www.renesas.com/inquiry>

All trademarks and registered trademarks are the property of their respective owners.

#### Notes regarding these materials

- 1. This document is provided for reference purposes only so that Renesas customers may select the appropriate Renesas products for their use. Renesas neither makes warranties or representations with respect to the accuracy or completeness of the information contained in this document nor grants any license to any intellectual property rights or any other rights of Renesas or any third party with respect to the information in this document.
- 2. Renesas shall have no liability for damages or infringement of any intellectual property or other rights arising out of the use of any information in this document, including, but not limited to, product data, diagrams, charts, programs, algorithms, and application circuit examples.
- You should not use the products or the technology described in this document for the purpose of military applications such as the development of weapons of mass destruction or for the purpose of any other military use. When exporting the products or technology described herein, you should follow the applicable export control laws and regulations, and procedures required by such laws and regulations.
- 4. All information included in this document such as product data, diagrams, charts, programs, algorithms, and application circuit examples, is current as of the date this document is issued. Such information, however, is subject to change without any prior notice. Before purchasing or using any Renesas products listed in this document, please confirm the latest product information with a Renesas sales office. Also, please pay regular and careful attention to additional and different information to be disclosed by Renesas such as that disclosed through our website. (http://www.renesas.com)
- 5. Renesas has used reasonable care in compiling the information included in this document, but Renesas assumes no liability whatsoever for any damages incurred as a result of errors or omissions in the information included in this document.
- 6. When using or otherwise relying on the information in this document, you should evaluate the information in light of the total system before deciding about the applicability of such information to the intended application. Renesas makes no representations, warranties or guaranties regarding the suitability of its products for any particular application and specifically disclaims any liability arising out of the application and use of the information in this document or Renesas products.
- 7. With the exception of products specified by Renesas as suitable for automobile applications, Renesas products are not designed, manufactured or tested for applications or otherwise in systems the failure or malfunction of which may cause a direct threat to human life or create a risk of human injury or which require especially high quality and reliability such as safety systems, or equipment or systems for transportation and traffic, healthcare, combustion control, aerospace and aeronautics, nuclear power, or undersea communication transmission. If you are considering the use of our products for such purposes, please contact a Renesas sales office beforehand. Renesas shall have no liability for damages arising out of the uses set forth above.
- 8. Notwithstanding the preceding paragraph, you should not use Renesas products for the purposes listed below: (1) artificial life support devices or systems
	- (2) surgical implantations

RENESAS

- (3) healthcare intervention (e.g., excision, administration of medication, etc.)
- (4) any other purposes that pose a direct threat to human life

 Renesas shall have no liability for damages arising out of the uses set forth in the above and purchasers who elect to use Renesas products in any of the foregoing applications shall indemnify and hold harmless Renesas Technology Corp., its affiliated companies and their officers, directors, and employees against any and all damages arising out of such applications.

- 9. You should use the products described herein within the range specified by Renesas, especially with respect to the maximum rating, operating supply voltage range, movement power voltage range, heat radiation characteristics, installation and other product characteristics. Renesas shall have no liability for malfunctions or damages arising out of the use of Renesas products beyond such specified ranges.
- 10. Although Renesas endeavors to improve the quality and reliability of its products, IC products have specific characteristics such as the occurrence of failure at a certain rate and malfunctions under certain use conditions. Please be sure to implement safety measures to guard against the possibility of physical injury, and injury or damage caused by fire in the event of the failure of a Renesas product, such as safety design for hardware and software including but not limited to redundancy, fire control and malfunction prevention, appropriate treatment for aging degradation or any other applicable measures. Among others, since the evaluation of microcomputer software alone is very difficult, please evaluate the safety of the final products or system manufactured by you.
- 11. In case Renesas products listed in this document are detached from the products to which the Renesas products are attached or affixed, the risk of accident such as swallowing by infants and small children is very high. You should implement safety measures so that Renesas products may not be easily detached from your products. Renesas shall have no liability for damages arising out of such detachment.
- 12. This document may not be reproduced or duplicated, in any form, in whole or in part, without prior written approval from Renesas.
- 13. Please contact a Renesas sales office if you have any questions regarding the information contained in this document, Renesas semiconductor products, or if you have any other inquiries.

#### © 2009. Renesas Technology Corp., All rights reserved.